## **Table of Contents**

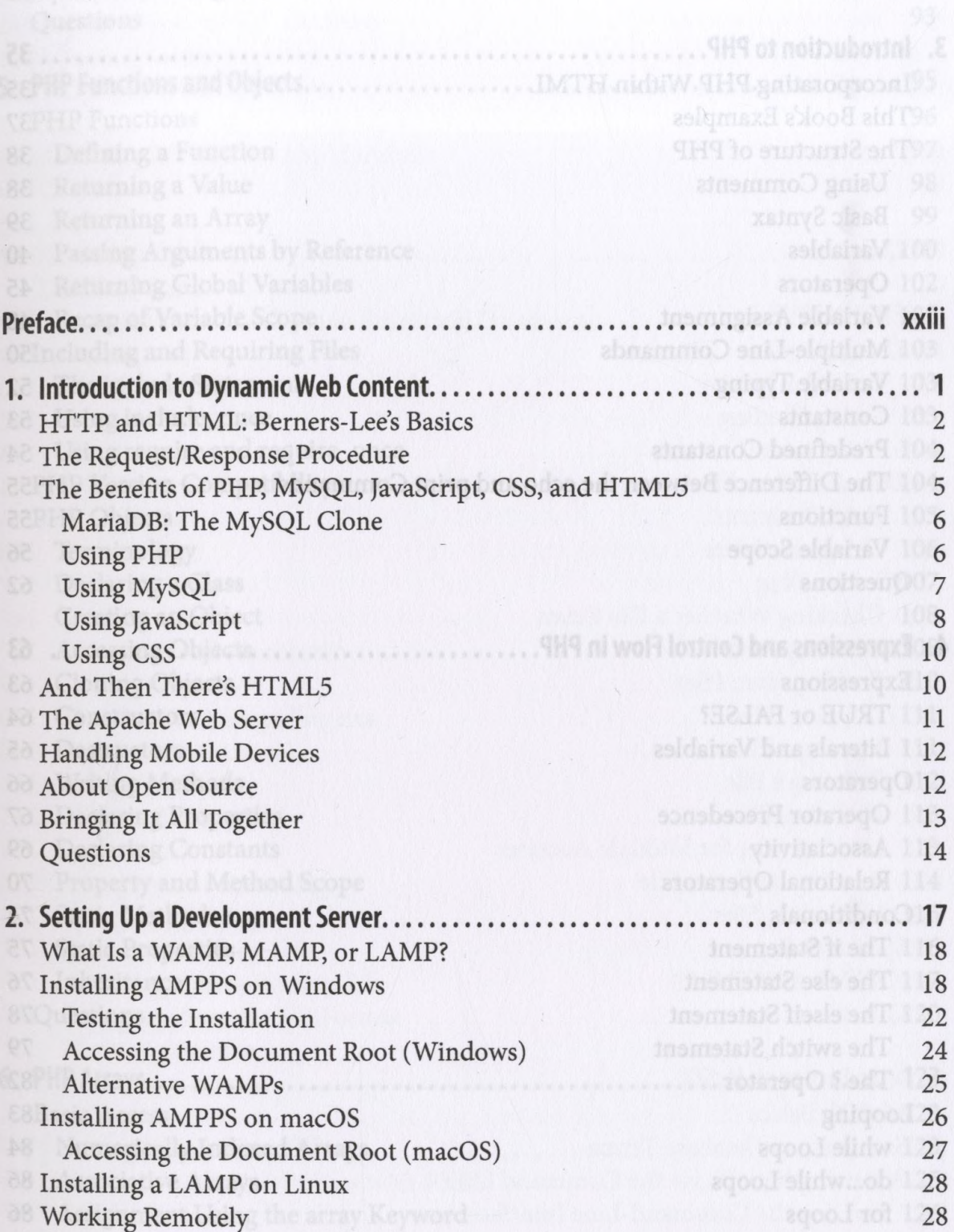

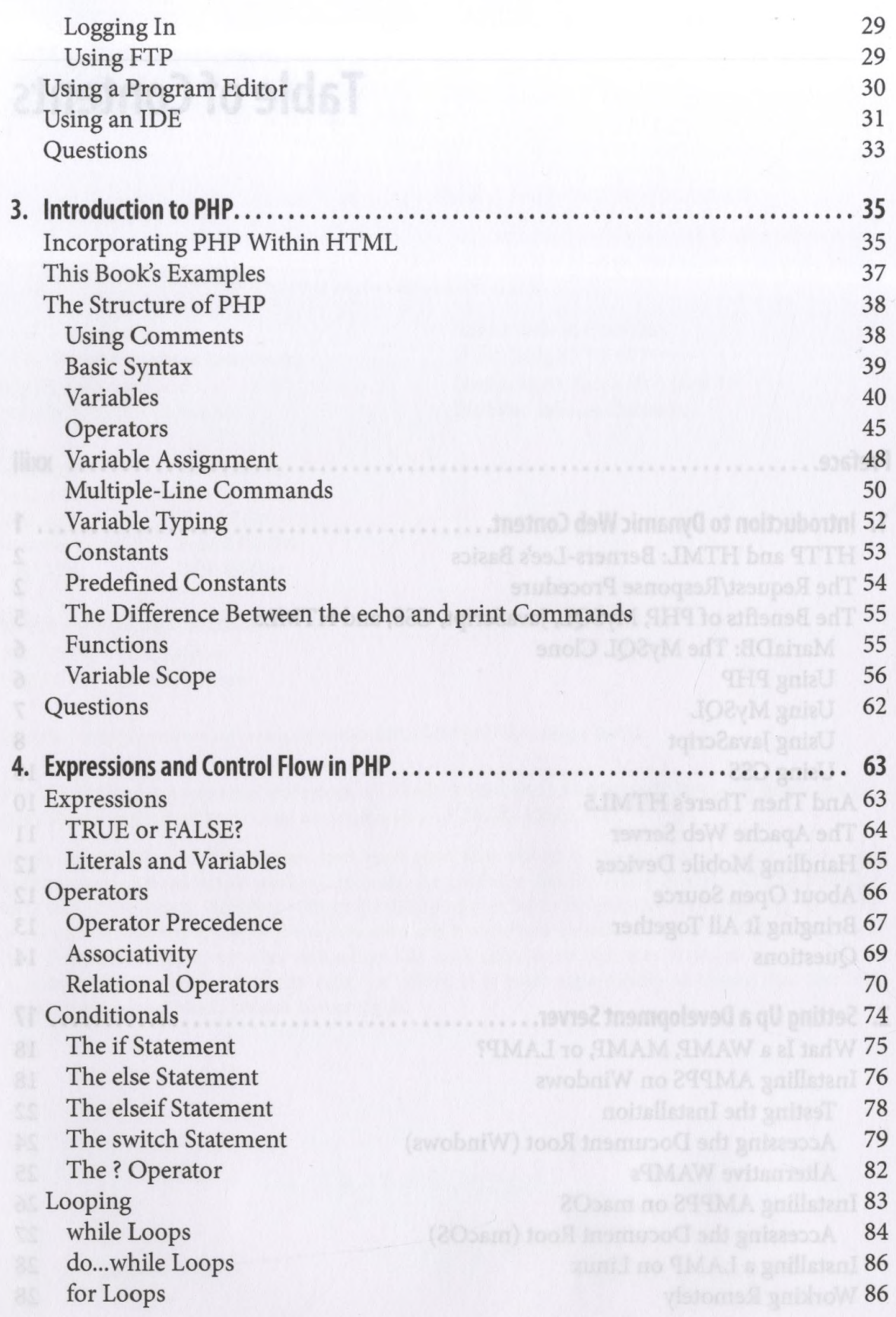

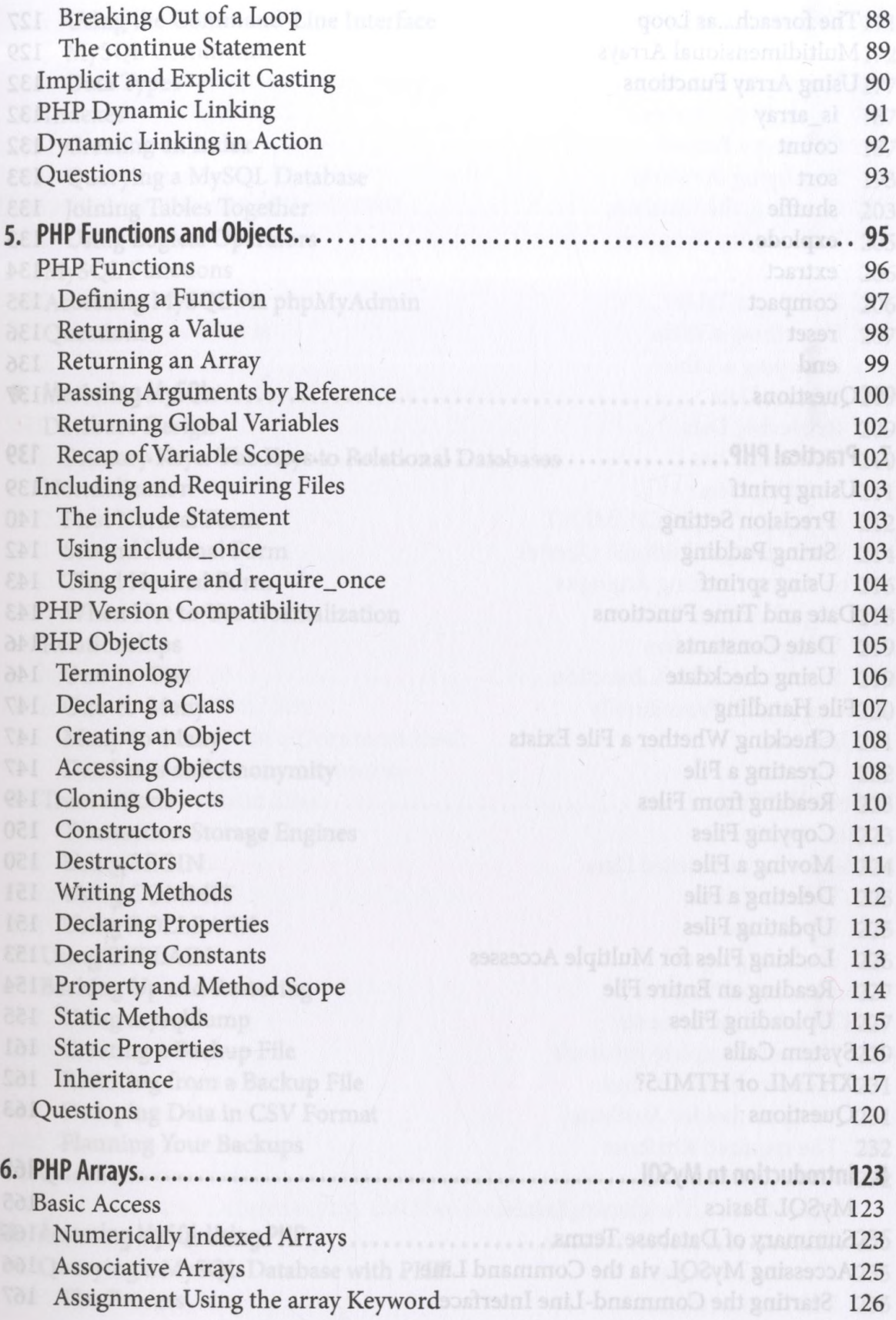

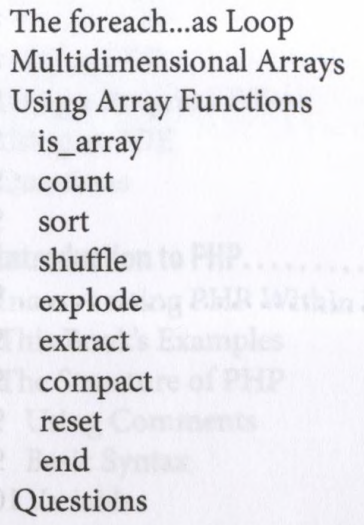

## EQ Using printf the Commands of the contract of the pathlape of base antibulon 139 **Precision Setting 140** EQ1 String Padding and String Padding and String Padding and String Padding and String Padding and String Padding **AOI** Using sprintf **143 Date and Time Functions 143 Date and Time Functions** de Date Constants 146 a Using checkdate 146 File Handling<br>147 Checking Whether a File Exists<br>147 **Checking Whether a File Exists Creating a File 160 Flow In Pressure Construction Construction 147 CONFIDENTIAL Reading from Files** 149 **Copying Files 150 Moving a File 150 and 150 and 150 and 150 and 150 and 150 and 150 and 150 and 150 and 150 and 150 and 150 and 150 and 150 and 150 and 150 and 150 and 150 and 150 and 150 and 150 and 150 and 150 and 150 and 150 and 150 and**

7. Practical PHP.............. .............................. ..................... 139

good a fortuO anbiaste 127 Multiple Starsmann Starsman unitesD fistings has fisikan132

is array 132 counter Linkshah Action

shows a show that the set of  $133$ 

 $no$  The pain  $135$ oulsV s animulali 136 ventA na animula 136

Questions Arguments by Reference

explode 133

anoitesuQ133

 $\frac{2\pi \text{ of form}}{1}$  134

**Locking Files for Multiple Accesses** 153 **Reading an Entire File** 154 **Uploading Files** 155 al System Calls **161** System Calls **161** XHTML or HTML5? 162 OS Questions 163 8. Introduction to MySQL.................................................. ....................... 165 MySQL Basics 165 Summary of Database Terms 166

**SIO** Deleting a File 151 **EII** Updating Files **151** 

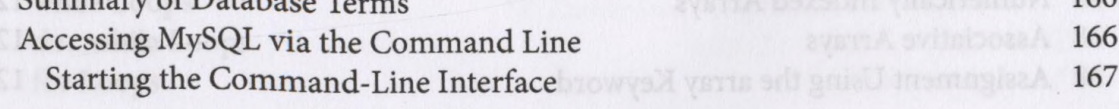

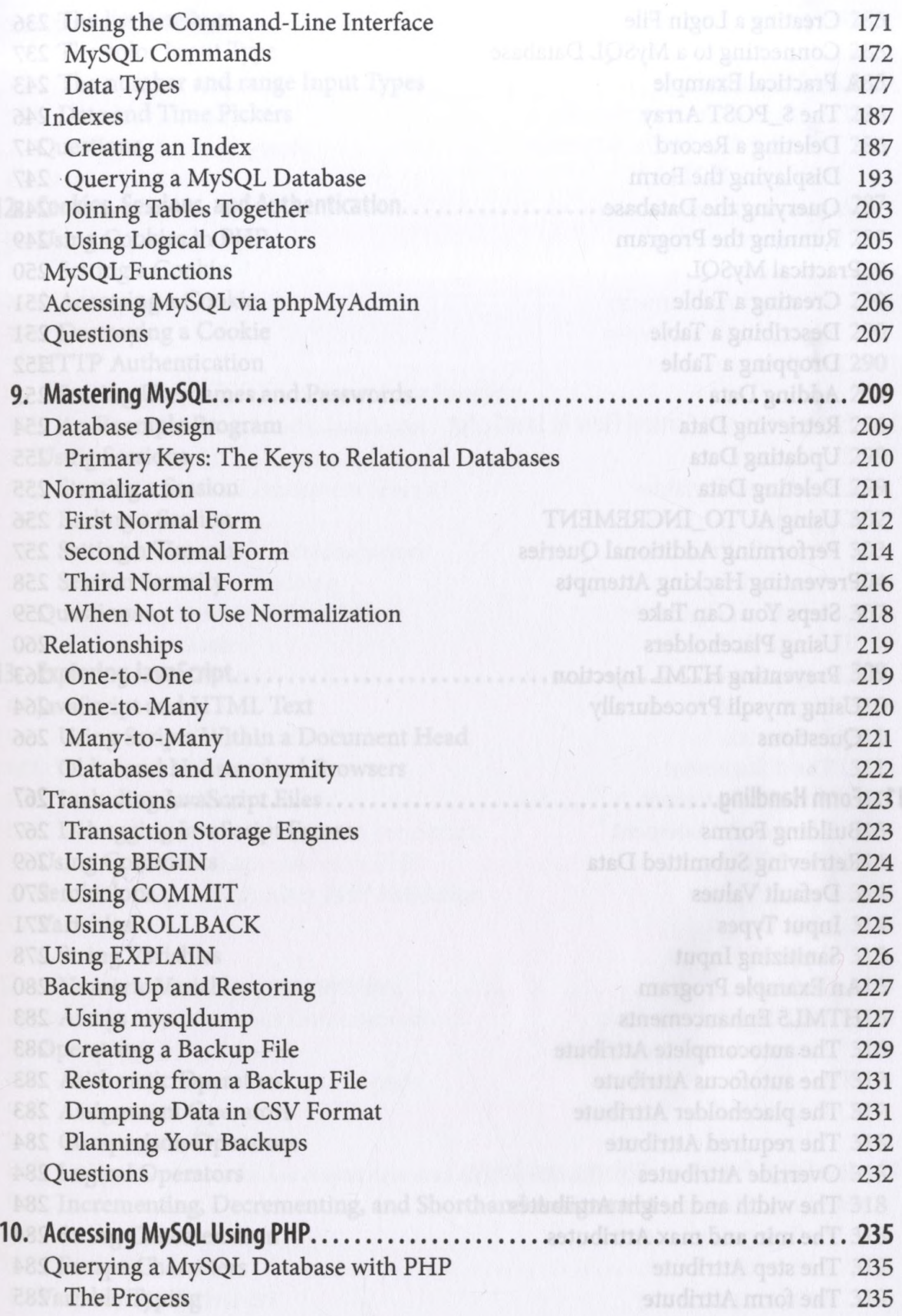

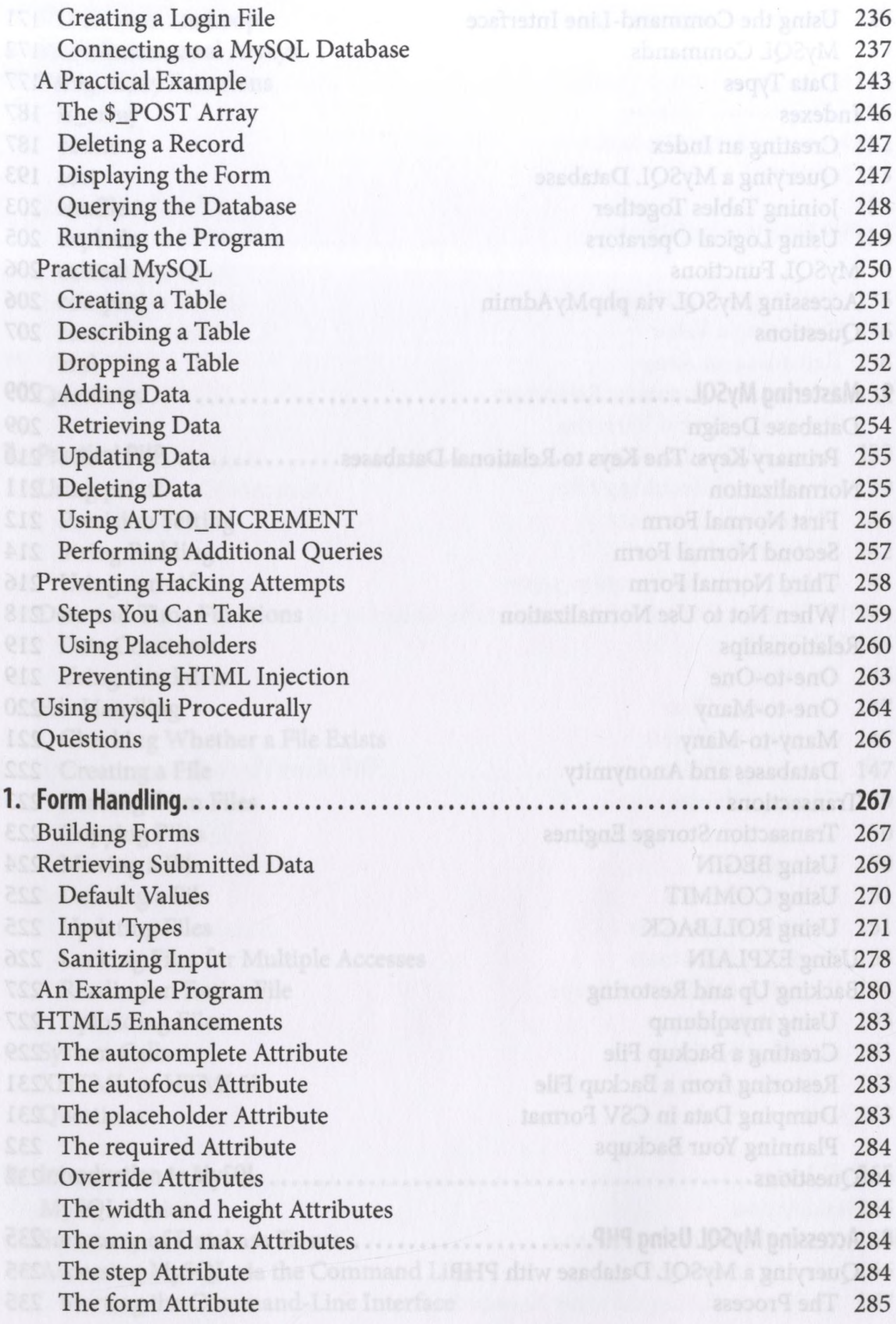

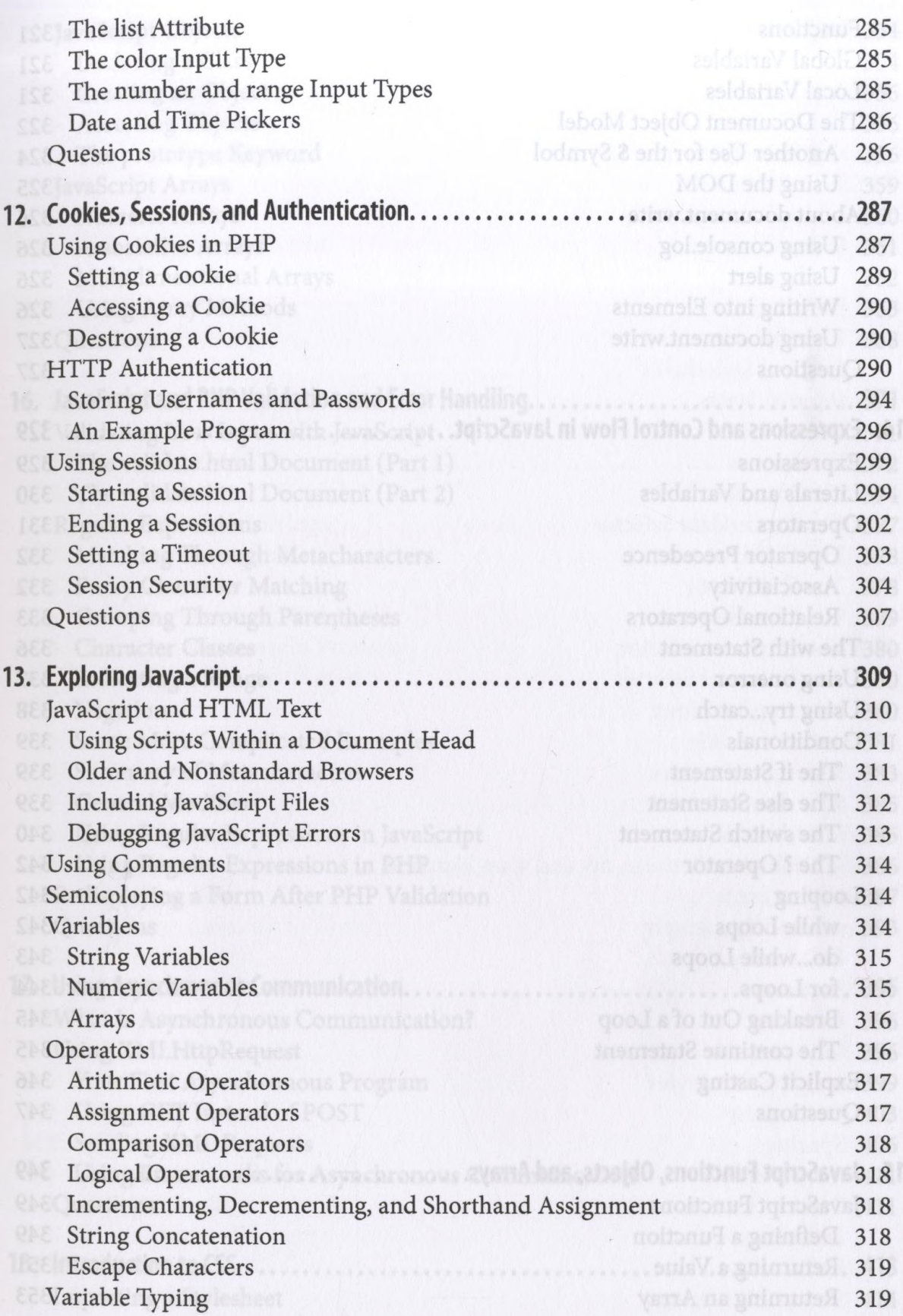

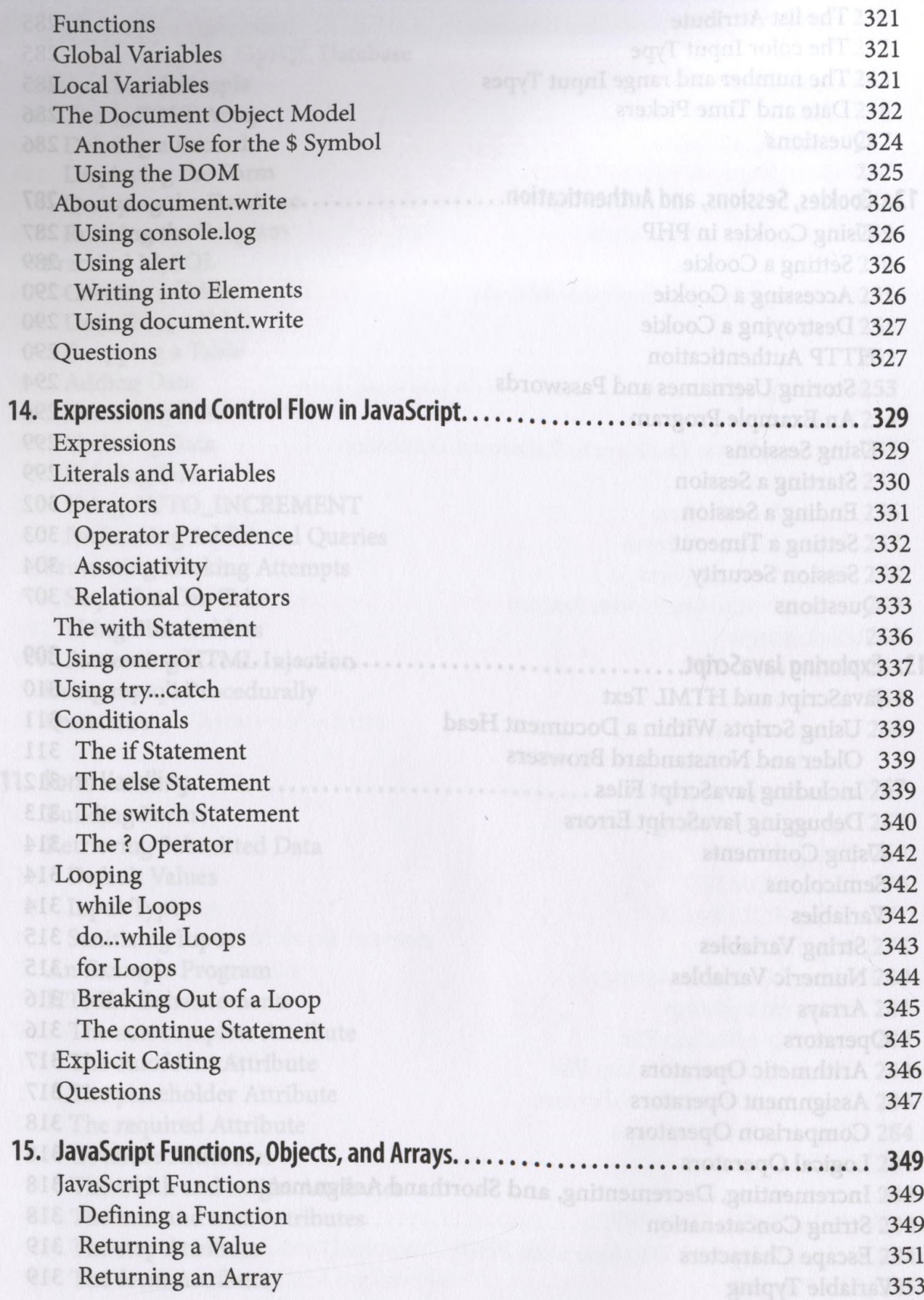

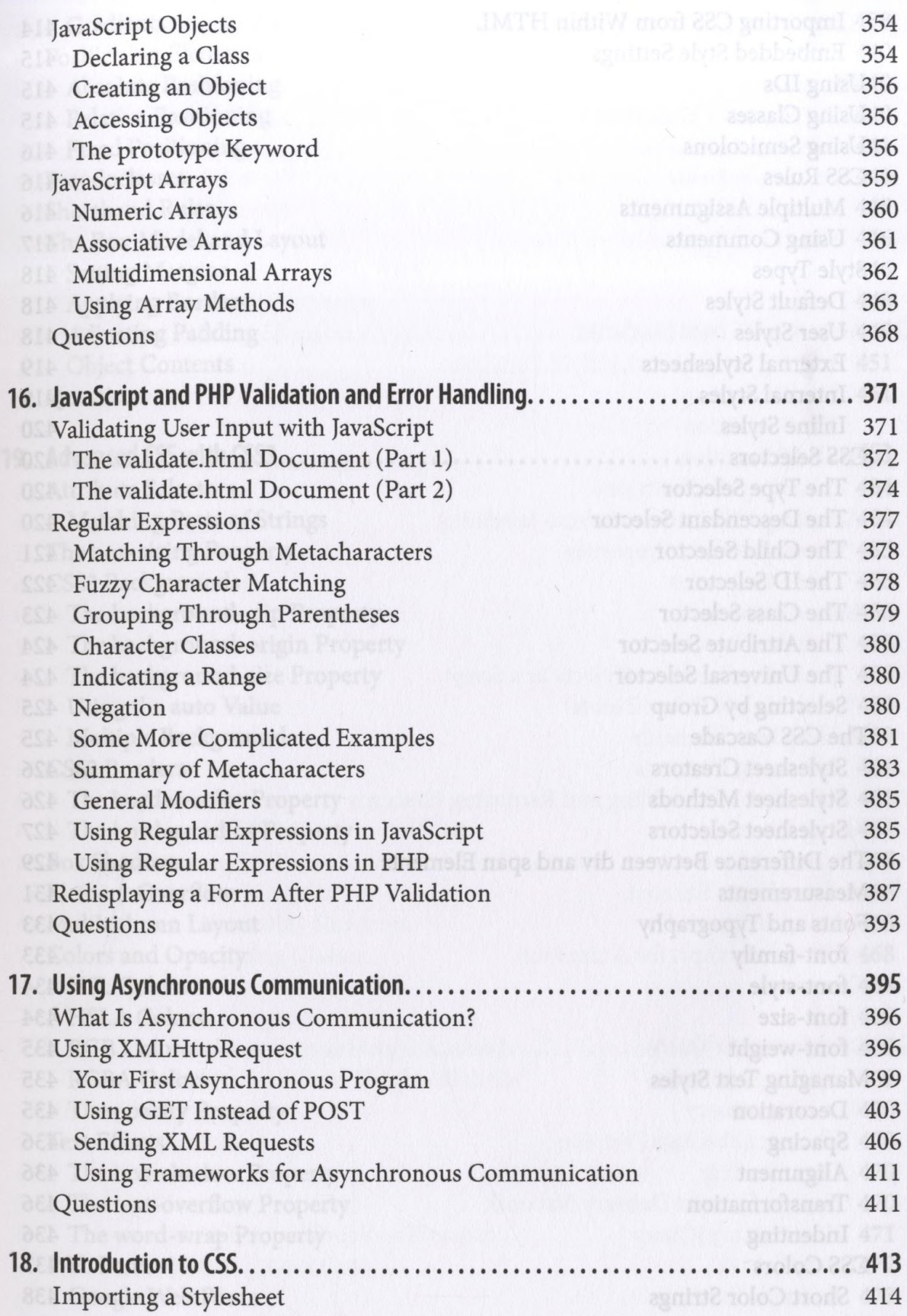

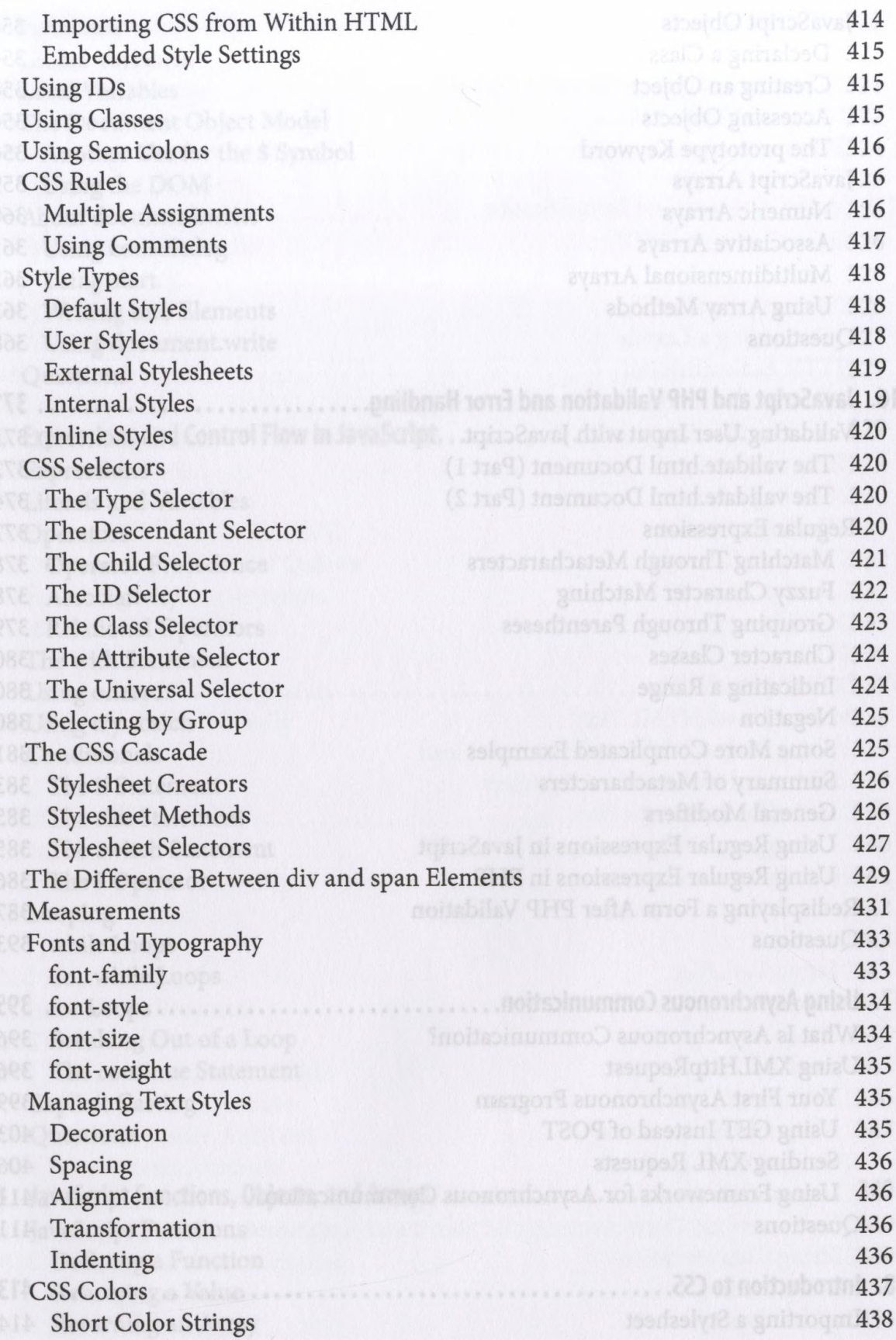

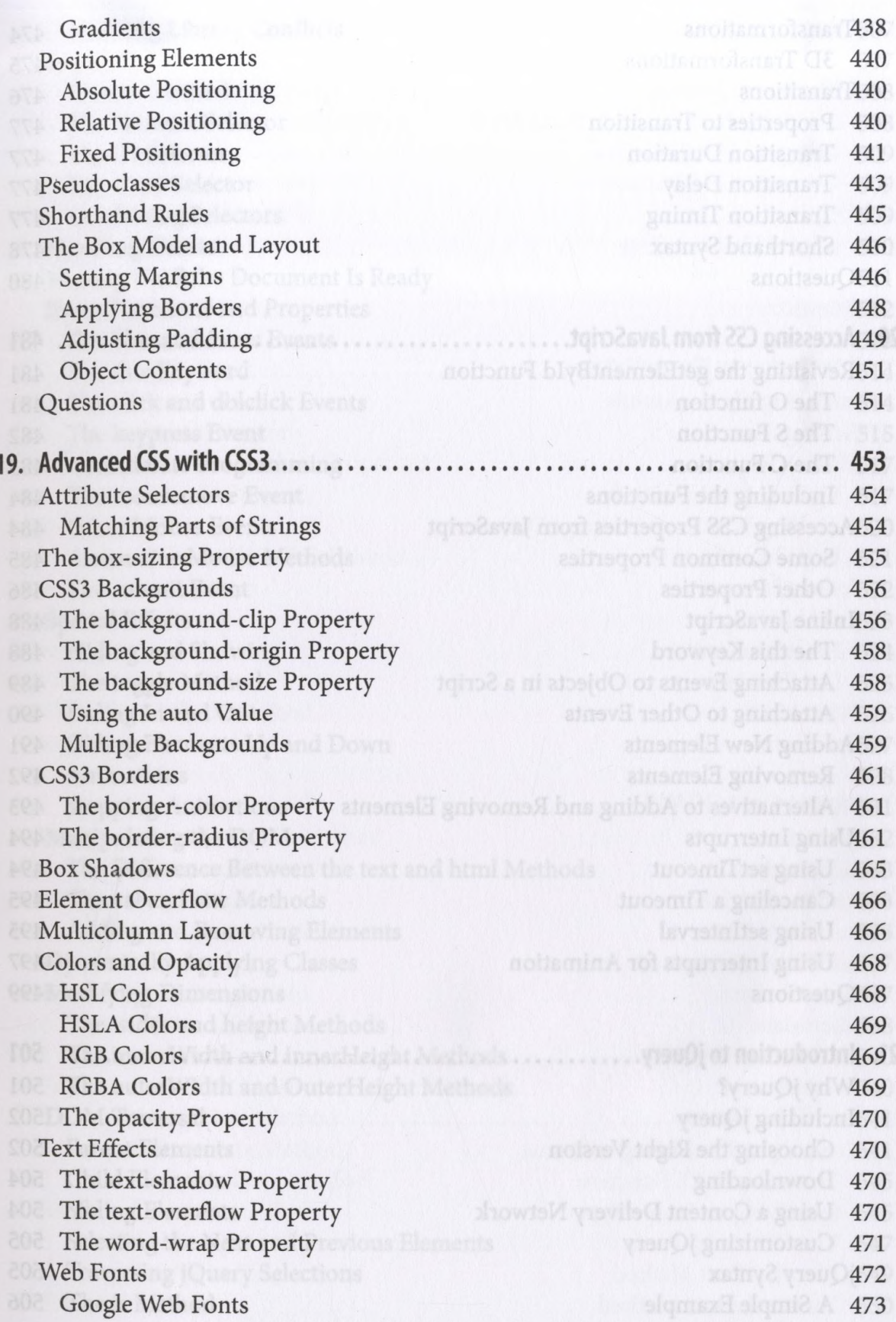

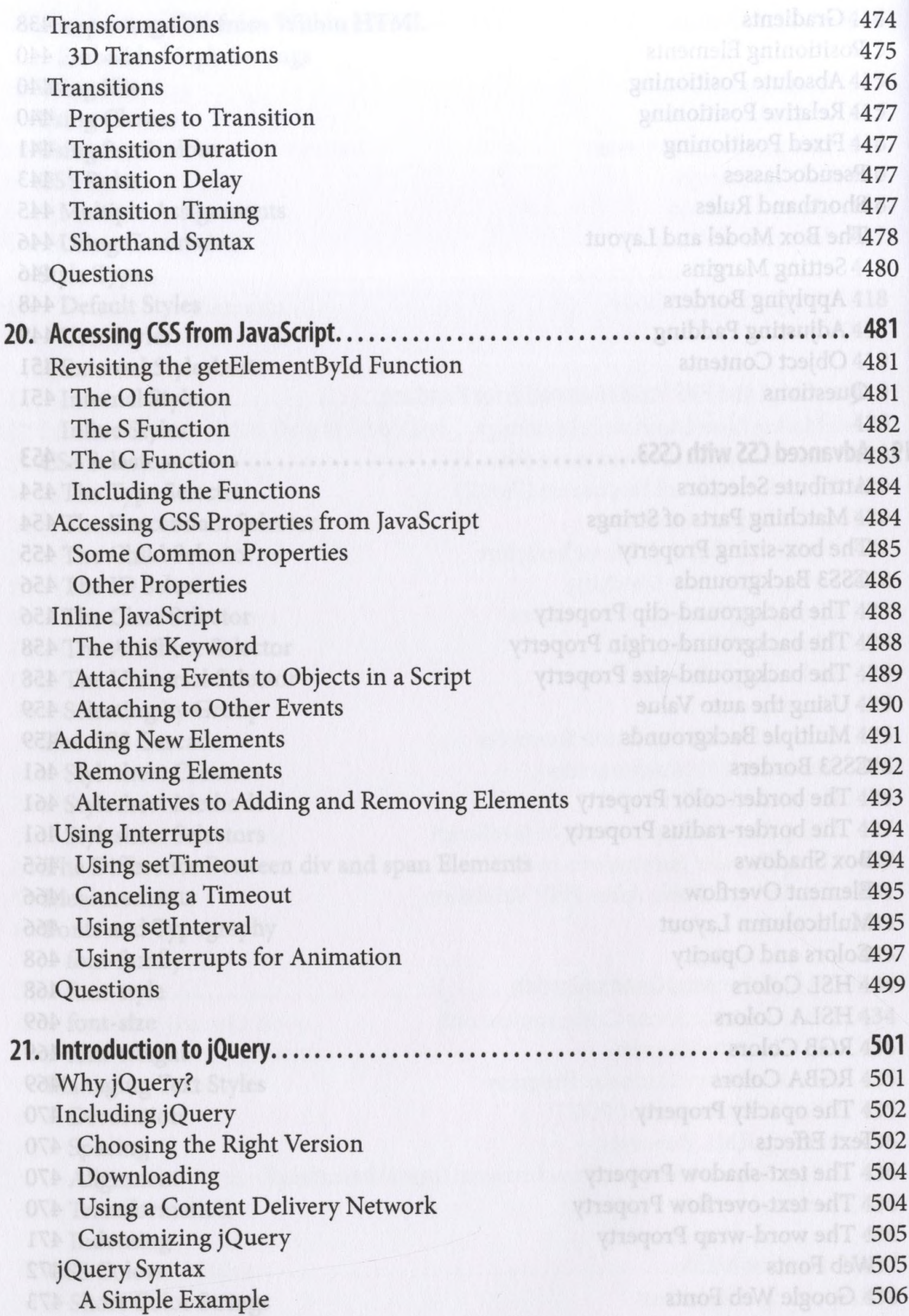

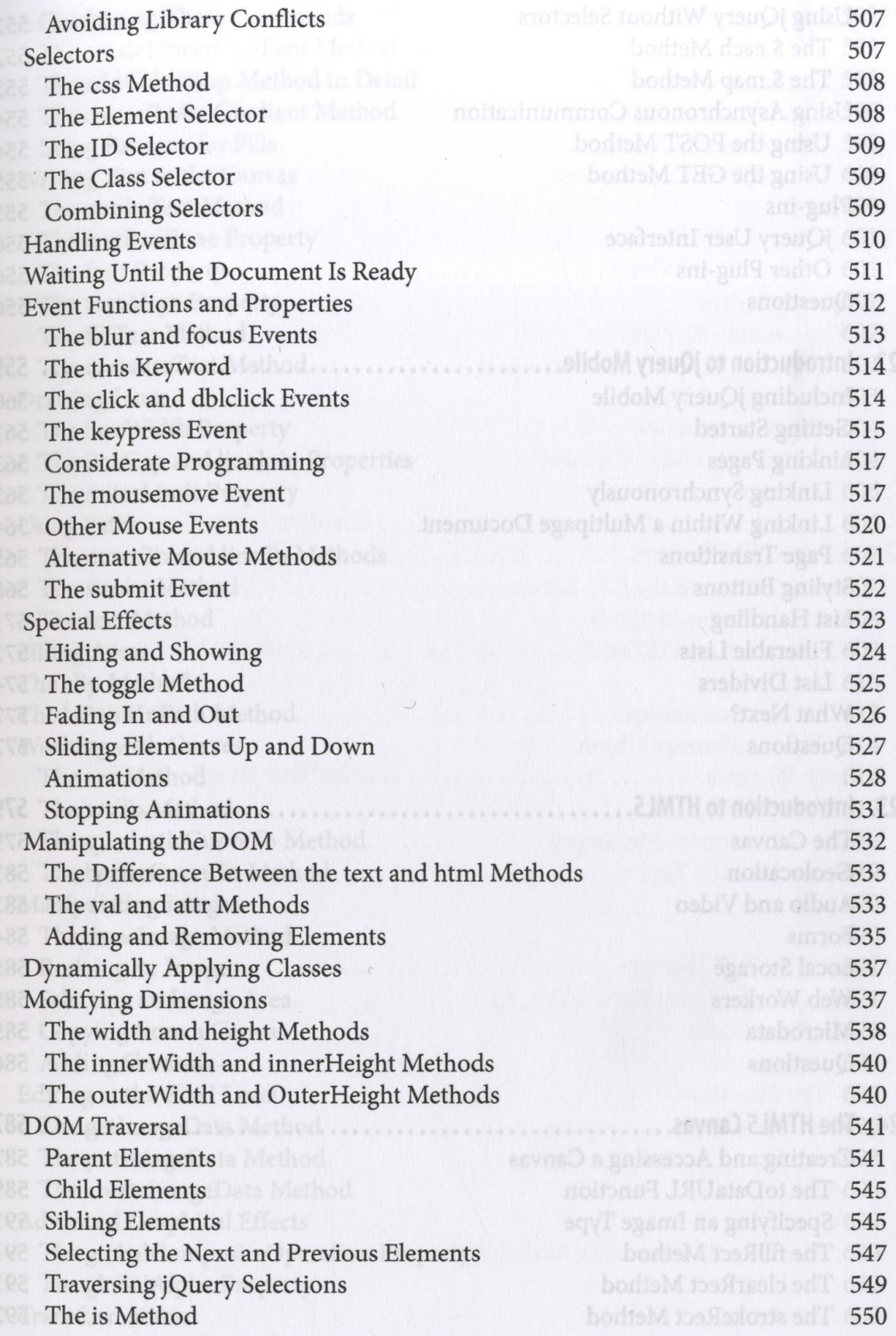

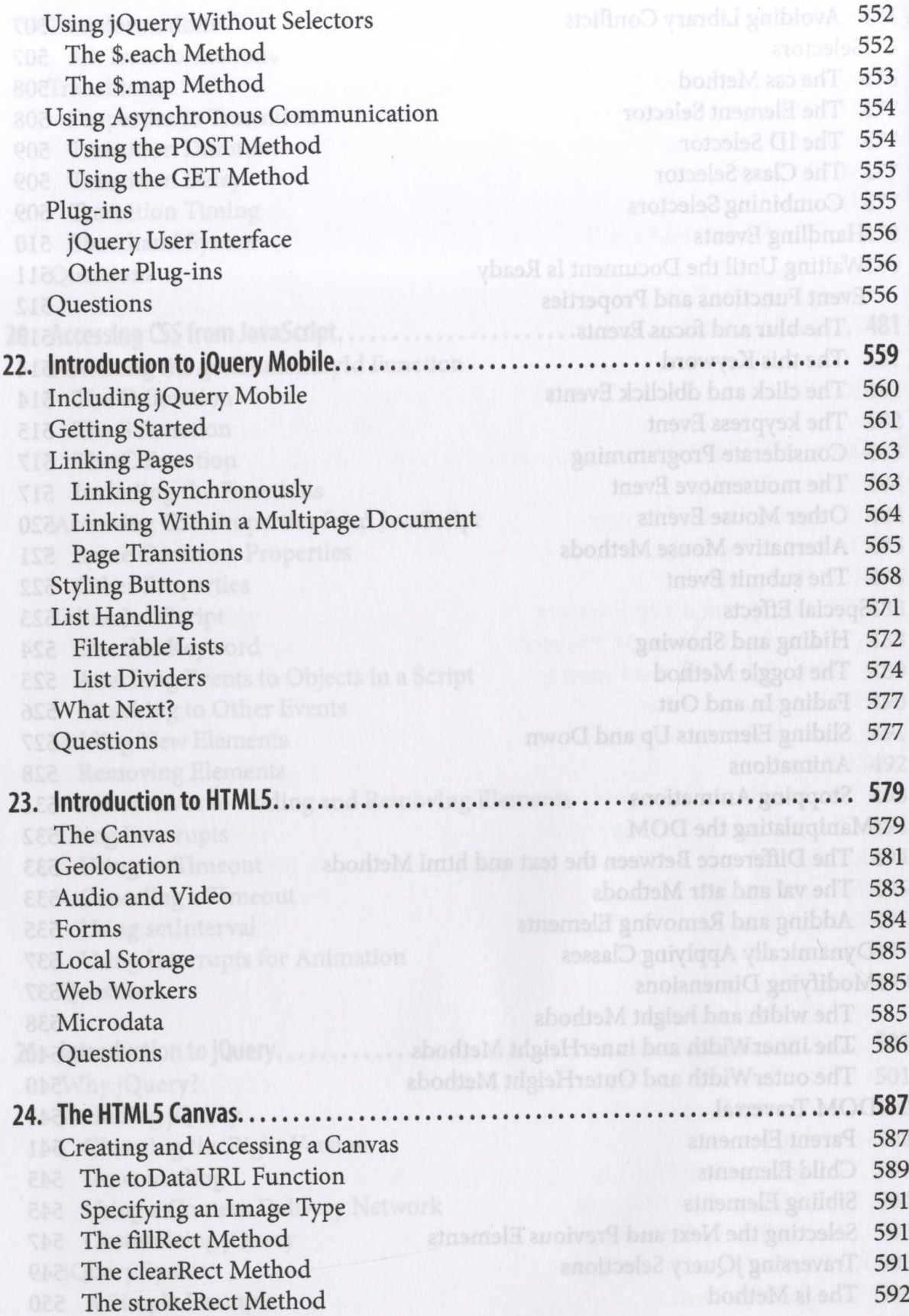

Combining These Commands 592 The createLinearGradient Method 593 The addColorStop Method in Detail 595 The createRadialGradient Method 596 Using Patterns for Fills **598 RE** Writing Text to the Canvas **600 External Section Control** and Canvas **600 The strokeText Method 600** The textBaseLine Property 601 The font Property  $\sim$  100 measurements and  $\sim$  00 measurements of  $601$ **The textAlign Property 601** The fillText Method 602 The measureText Method 603 **Drawing Lines 603 The lineWidth Property** 604 The lineCap and lineJoin Properties **604** and  $\frac{1}{2}$  604 The miterLimit Property 606 Using Paths 606 The moveTo and lineTo Methods 607 The stroke Method **607** The rect Method **608** about 150 608 Filling Areas **608 Filling Areas** 608 The clip Method 610 The isPointInPath Method 613 Working with Curves and the contract of the state of  $614$ The arc Method 614 and The arcTo Method 617 The quadraticCurveTo Method 618 The bezierCurveTo Method 619 **Manipulating Images** 620 The drawImage Method 620 Resizing an Image 621 ata Selecting an Image Area 621 **Copying from a Canvas** 623 and Adding Shadows 623 Editing at the Pixel Level 625 The getImageData Method 625 **The putImageData Method** 628 The createImageData Method 628 Advanced Graphical Effects 629 The globalCompositeOperation Property 629 Manuscriptus 629 **The globalAlpha Property** 632 **PC** Transformations 632

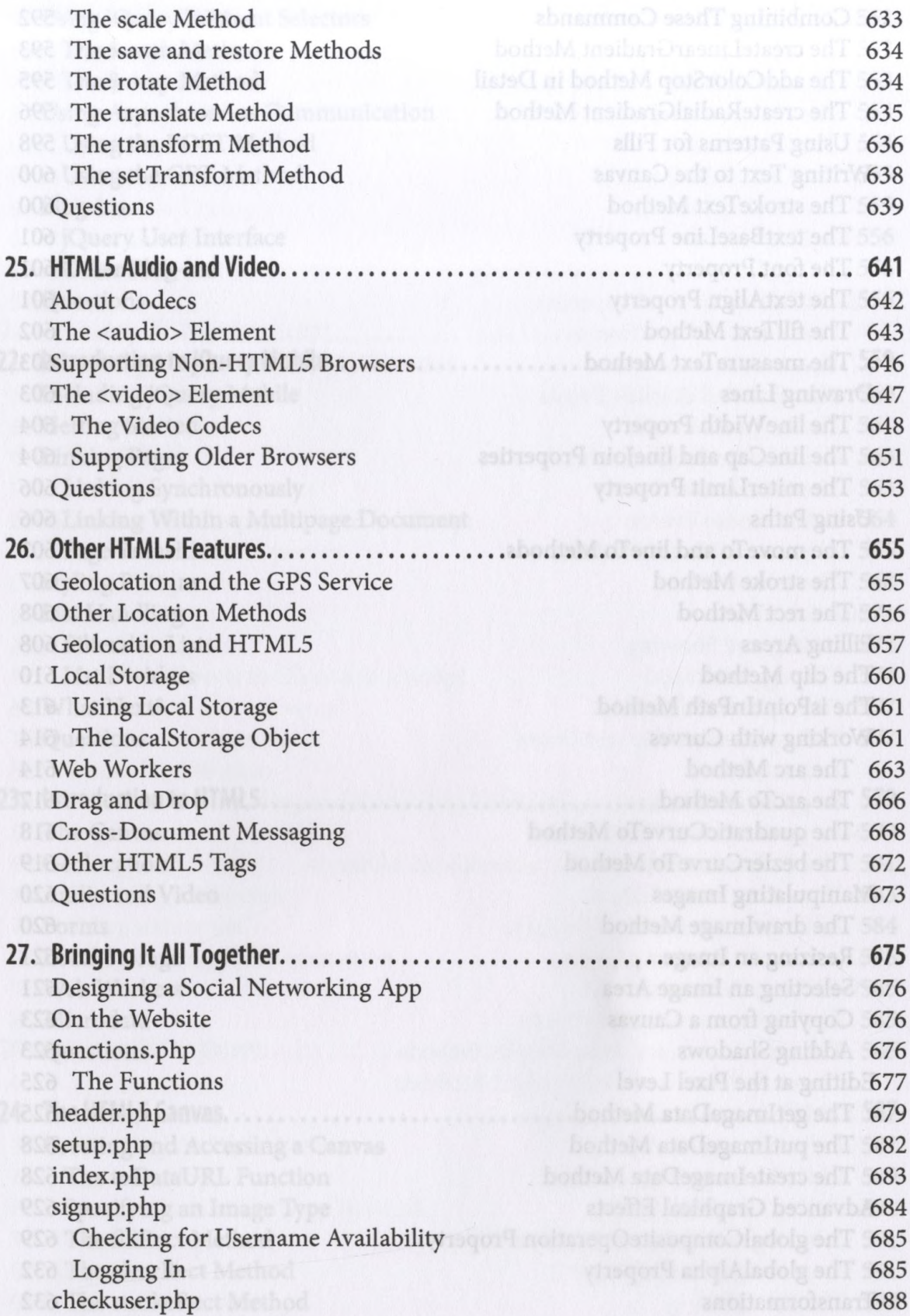

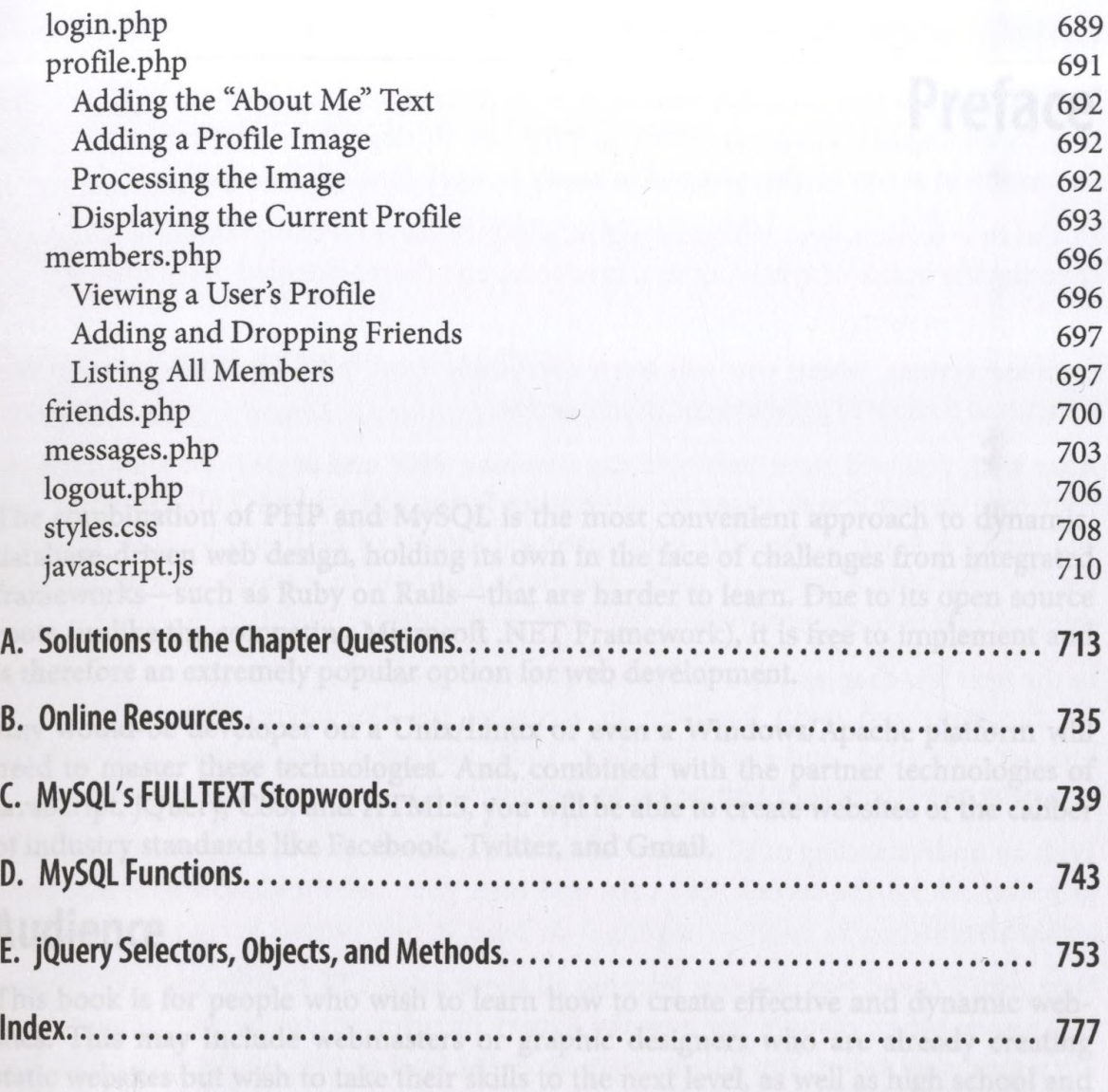